## Photoshop CC License Key Full Windows 10-11 64 Bits 2022

After you have your version of Photoshop installed, the next step is to crack the software. This is done by locating the patch file and downloading it. Once you have the patch file, you will need to unzip it, and then run the patching process. This is the part of the process where you need to know what you're doing, and it can be a bit risky. If you're not careful, you can accidentally corrupt your operating system, or you can mess up your computer's registry. If you're not careful, you can end up with a virus or spyware, so be careful. Once the patching process is complete, you will have an activated version of your software.

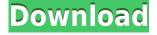

Without going into the weeds now, let's just say this: Photoshop Elements 6 is a very capable image editing application that's easily one of the best photo-editing programs available, and it'll work well for you if you shoot with light or moderate subjects. But image editing is not all you need, so here are five other reasons you'll do better with a package that includes a basic photo manager, Flash, Web, and video editing, and that includes a library system, a slideshow creator, a privacy manager, and the QuickClip Editor. The Big-Name Media-Size Price-Performance Propaganda is a book-like manual that promises to teach you esoteric tools for creating attractive image packages in Photoshop. I've been using it for a while, and it's finally helped me articulate to clients the grammar and syntax of working with layers. Layers are too often portrayed as a joke or a mystery, but you can't tease away a fundamental concept in digital imaging without explaining what it is, how it works, and how it's reflected in your own workflow. With storage becoming ever more important, the Cloud Document Library feature offers a power user's best friend. All of the work you're doing offline will be managed in the cloud, usually saving to the Drive libraries, and accessed when you have a connection. Using your laptop as a last resort is now a thing of the past, and you can sync and store your work for instant viewing anywhere, without syncing all of your files. These really are the features that make Photoshop stand out in the industry.

## Photoshop CCLicense Code & Keygen X64 2023

While this is great for desktop users, it means that the vast majority of PC users are expecting websites that ignore the browser on desktop computers, but that use the browser on the web. When you try to force Photoshop to open in the desktop browser, where it doesn't work, you have to tell the user that they're supposed to use the browser to view the site. Then, when they go into Photoshop, the experience is seamless, similar to opening a file that's on your desktop. Photoshop is optimized for PC and Mac users, so it's important that you set your browser options right to ensure the best experience. For more information on how to do that, read the following articles:

Adobe Photoshop has also been ported to **WebAssembly** to bring it to the web. To determine whether it works, visit Adobe's WebAssembly site. With just a web browser, you can run the Photoshop binary, open a element, apply Photoshop's Effects, and save the image. GraphicRiver needs to have your GDPR consent to save your information. Click here to know more.If you are a PC user, you can easily delete files stored on your computer by simply right-clicking on the file and then selecting Delete. If you are on a Mac and the file is on your desktop, you have to Shift-right-click on the file and choose the Delete menu.You can also access your archive directly on your computer desktop. On Mac OS X, you can also select the Finder menu and select Go > Go to Folder and enter the **/Users/[your name]/Downloads** folder to access your archive. You can find your Photoshop file that you want to delete from the list of files. Simply click on it and hit Delete. How to delete Photoshop files Q: How to delete Photoshop files? 933d7f57e6

## Photoshop CC Download free Activation Code (LifeTime) Activation Code For Mac and Windows 64 Bits 2023

Photoshop can't only create the best images, it can also bring your ideas to life. You start with an initial setup in Photoshop and work out to publications, screen captures, web pages, and web apps all from a single canvas and rich tool set. It's everything you need to produce any kind of visual output in one place. Adobe Photoshop is the only digital tool that allows you to do it all on your Mac. With powerful tools and powerful software, you can create, edit, and organize visual content, publish and distribute content, and maximize the usefulness of your own and other people's creations. Photoshop CC is the latest Release of Photoshop. With an upgraded interface, the power to edit and configure your tools, and a new feature set that unites all of your desktop editing tools into a single platform, you're the ultimate design power-user. Photoshop CC is the latest release of the most comprehensive, versatile, and powerful design tool in the industry. It doesn't take a Ph.D. in computer science to use Photoshop. From manipulating the details of your desktop photo presets, to creating brand-new powerful, fully customizable effects, to seamlessly combining the output of multiple files into a single image, Photoshop CC is the perfect platform for you.

Hello! It's time to give you a hand to your favorite tutorials online and know something new! We get so many things on our to-do list in daily life, learning new techniques can actually help in doing them quicker, right? That is why we are here to show you the best and the coolest PS tutorials of 2018. You will get to know each from its format, tech and the message behind it. Let's start!

download size of photoshop download size of adobe photoshop cs6 size/download time photoshop what is the download size of adobe photoshop adobe photoshop cc download size adobe photoshop small size download download photoshop low size photoshop hard round pressure size download passport size photo format in photoshop download passport size photo template for photoshop download

The workflows that you need to make powerful and convenient choices are above while others are supported by web services. In for example, you can add a filter to any image, or blur your work if you need that natural touch. You can automate your work, or coordinate remote work in 16 different locations by creating your own workspace. And once your file is done, you can add visual effects, scan your image, and more. But it's still a complex piece of software. While you are lucky to use your computer for a living, you don't want to spend your valuable time creating without the benefit of useful tools. Even if you're a master at Photoshop or else, there's no doubt that some of the tools can help you as your workflow. In fact, there is so much to explore that you'll soon find yourself comparing how Adobe Elements, Adobe Photoshop, and other tools can enable you to better reach your creative goals. And while you may not be that creative right away, you can certainly get your ideas flowing -- and start acting on them -- with Elements' powerful and transformative tools. Generating unique images is not difficult, but designing something that can carry the brand value is a tough job. You can use Photoshop to create a great brand image, but it is not always possible to run out of Photoshop as usual. Fortunately, a number of tools and software addons are available for free to help you edit your photos. These plugins or addons are listed below for the sake of a modernday graphic designer. They have their own benefits and for the users who are willing to experiment

with them and even earn more.

There are a numerous PSD files after graduation, it is a big problem in many of us that Photoshop training Barnsley. So, I'll propose the best techniques on how to Study Photoshop From Scratch. Firstly, you instructor can send you my methodology for preparing for Photoshop. To create, edit, and combine pieces of imagery into an image, or its variations (like a multi-page spread), Adobe said the company's new Adobe Stock opened an entire storehouse of stock photography across all different categories: brands, bracketings (different art directions in a single image), seasons, and subjects. The following are top ten features and tools in the tools that Photoshop includes in its basic package. An imaging application with many tools to perform image editing, photography or even computer graphics work on the Photoshop, it is a very powerful tool and best way to edit the images. If there are any parts of a photo that are unclear, faded, or missing, you can use the Content-Aware Fill built-in feature in Photoshop, which helps to fill in the area. This feature is very useful in most of the editing processes, and many people wanted to take advantage of the best tools and features of this tool. So, this is the first and the best way to make the images or photo editing process easier and more fluid. This is a development in Photoshop with the same name. With the Adobe Camera Raw, you can make a selection of the photo, such as a particular person in the image. Then, you can get the exact possible exposure, white balance, or the color effect of the image. You can adjust the different elements of the image and get the best possible contrast. Photoshop is the best tool for making photo editing and image selection with such tools to get a better result. With Adobe Camera Raw, you can do all of this.

https://techplanet.today/post/x1-desktop-search-8-2021-crack https://techplanet.today/post/windows-last-xp-v23-download-2021-free https://techplanet.today/post/ledeno-doba-1-sinkronizirano-na-hrvatski-torrent-new-download https://techplanet.today/post/loop-steak-tips-marinade-recipe-hot https://techplanet.today/post/spyrix-personal-monitor-keylogger-1113-latest-serial-key-keygen-verifie d https://techplanet.today/post/downloadbukusirahnabawiyahpdf6-new https://techplanet.today/post/battle-for-middle-earth-2-no-cd-crack-v106-repack https://techplanet.today/post/mt-power-drum-kit-2-keygen-torrentl-full https://techplanet.today/post/barefoot-to-goa-movie-download-in-torrent-updated

https://techplanet.today/post/coursera-operations-management-homework-solutions-full https://techplanet.today/post/the-a-wednesday-part-2-full-movie-best-download-in-hindi-720p

Adobe Photoshop SURF Key Point is a tool that can be used to find and select key points on an image. This can be a great tool when it comes to detecting and selecting areas of an image, after the image has been cropped and scaled. Adobe Photoshop Camera Raw is the editor for raw photos, which allows you to edit the color values of the image after it's been scanned. Whether you're a beginner or an experienced photographer, you'll get started with some important basics on how to get the best results from your raw image files. Adobe Photoshop Elements is a photo editing, retouching, and organizing application that replaces the earlier Photoshop Lightroom. Photoshop Elements gives you all the tools of Photoshop with the powerful desktop editing capabilities of Adobe Lightroom, including adjustment layers, adjustment brush, and layers. You can also open and work with RAW image files. Adobe's Elements combines the worlds of desktop editing, mobile editing, and digital marketing, all in one spot. Do more of your photo editing in the cloud with this in-browser desktop editing app. If you want to arrange and organize your photo library and online albums, or

publish online, and easily share photos, then you've got to try Adobe Photoshop Elements. Adobe Photoshop Fix is a digital tool used to fix the problems of odd toning, red eye, and unwanted shadows and highlights. It can be used in order to make the image areas darker, lighter, or more even than if it was shot originally.

http://pontucasacuba.com/?p=17086 https://teenmemorywall.com/wp-content/uploads/2022/12/Mix-Art-Photoshop-Action-Free-Download-UPD.pdf https://myentertainmentbox.org/cs5-photoshop-free-download-for-windows-7-new/ https://www.1home.sk/wp-content/uploads/2022/12/oceulbr.pdf https://armslengthlegal.com/wp-content/uploads/2022/12/benjyile.pdf https://www.arrisuav.com/2022/12/25/photoshop-7-0-windows-10-download-upd/ https://blackstylefile.com/?p=13172 https://samtoysreviews.com/2022/12/25/cs5-photoshop-full-model-free-obtain-\_\_top\_/ http://quitoscana.it/2022/12/25/adobe-photoshop-2021-version-22-4-3-license-code-keygen-keygen-fo r-lifetime-3264bit-2022/ https://filskart.com/wp-content/uploads/2022/12/treatl.pdf

Photo-editing brushes allow you to edit in some areas of your image, like adjusting the exposure, contrast, and color tones by mixing black and white areas of your image. You can create a brush by going to Create > Brushes or by pressing **B** (Mac) or **Ctrl+B** (Windows). Make sure to click and drag out of the initial points of the brush. Once you've finished creating your brush, you can apply it by pressing **Enter** (Mac) or **Tab** (Windows). It will be available on all the areas of your image you want. The basic look of Creative Cloud is completely different, and different from Photoshop, Lightroom, or Photoshop Elements, and it is a little difficult at first. However, it gives you the ability to work online with all your stuff, such as which projects you have open, your Dashboard and by going through your timeline. It also gives you the ability to share and collaborate online! It has great improvements on transitions, navigation, and layer styles! You can also backup your content online and easily access it from anywhere in the world. With All Adobe Studio, you get the best free software in the market today for designing, and the Adobe Creative Cloud gives you a lot of value and free content. Hence, this software is completely worth using for any designer, freelancer or marketing novices! Don't worry, I'm not selling a supplement to Photoshop. At least not intentionally. I have been an avid user of Photoshop since version 2.5. I started as a designer, but later switched to photo editing software because of its superior features. I am now a graphic designer, and Photoshop is my bread and butter. I have been working with it since version 4.0. I even maintain a **Photoshop Essentials** site here on this very website.